## **Exercícios (07/04/2010)**

Considere, conforme os exercícios e códigos anteriores, a definição do tipo *ponto2D* e *vetor2D* em C:

```
typedef struct{
          float x;
          float y;
} ponto2D
typedef ponto2D vetor2D;
```
1. Implemente a função *ConverteCoord* que recebe um ponto *P* em coordenadas (*xu*,*yu*) do sistema de coordenadas cartesianas usual e converte para coordenadas  $(x_t, y_t)$  da tela. O usuário deve fornecer também na entrada da função a origem  $\boldsymbol{O}$ = (*Ox*, *Oy*) da tela e os vetores da base do sistema de coordenadas da tela {*u,v}*, da seguinte maneira:

**ponto2D ConverteCoord (ponto2D p, ponto2D O, vetor2D u, vetor 2D v);**

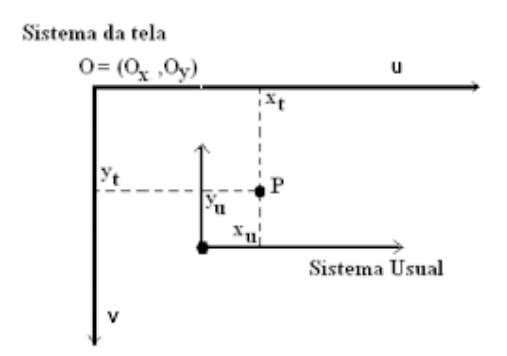

*2.* Chamamos de curva poligonal à curva composta por uma seqüência de pontos ligados por segmentos de reta. Implemente a função *DesenhaElipse* para desenhar, usando uma curva poligonal, uma elipse de raios *rx* e *ry*, centrada na origem. A função deve receber como parâmetro, além dos raios, o número de pontos da curva poligonal*:*

**void DesenhaElipse (float rx, float ry, int num\_pontos);**

*Dicas:*

*1 - a representação paramétrica da elipse é f(*θ*) = (rx\*cos(*θ*), ry\*sen(*θ*)) 2 – use o iterador for.*

3. Considere a função **DesenhaQuadrado** e **DesenhaTriangulo** abaixo:

```
void DesenhaQuadrado()
{
     glBegin(GL_QUADS);
          glVertex2f(-1.0,-1.0);
          glVertex2f(1.0,-1.0);
          glVertex2f(1.0,1.0);
          glVertex2f(-1.0,1.0);
     glEnd();
}
void DesenhaTriangulo()
{
     glBegin(GL_TRIANGLES);
          glVertex2f(0.0,0.0);
          glVertex2f(1.0,0.0);
          glVertex2f(0.0,1.0);
     glEnd();
}
```
Usando apenas as funções glPushMatrix(), glPopMatrix(), glTranslatef(), glRotatef(), glScalef(), além das funções DesenhaQuadrado() e DesenhaTriangulo(), implemente a função display() para obter um resultado semelhante à figura abaixo:

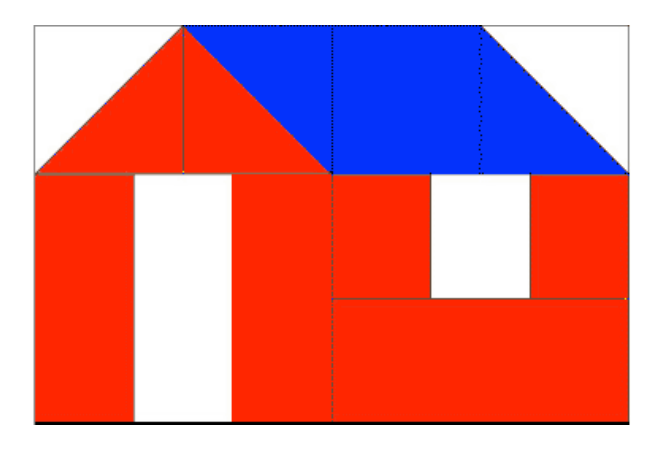

Obs.: não é necessário desenhar as listras pretas.